# Modéliser et visualiser ses données avec Microsoft Power BI

**Utiliser l'outil gratuit Power BI Desktop (dont Power Query) pour modéliser et visualiser simplement vos données.**

### **ORIFCTIES**

- Se connecter puis transformer ses données sources (Excel, base de données, dossier, etc.).
- Présenter ses données sous forme de tableaux de bord (chiffre clé, tableaux croisés, graphiques, etc.), faciles à lire, dynamiques et interactifs.
- Diffuser ses tableaux de bord (fichier ou avec Power BI Services si abonnement au service).

PIIRI IC VISÉ

Tout utilisateur devant présenter des synthèses chiffrées et graphiques de

données

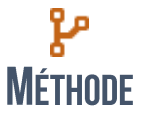

Exposé du formateur, application du stagiaire, exercices de mise en pratique et d'approfondissement.

### $\equiv$ PROGRAMME

#### **PRISE EN MAIN**

- **Présentation du contexte**
- Cas d'utilisation du logiciel
- **Principe des blocs de construction Présentation des versions, dont**
- Power BI Service

#### **PRINCIPES DE LA NORMALISATION DES DONNÉES**

- **Organisation des données en tables** et champs
- Notion d'index et de clé
- Notion de relation entre table
- Notion de données normalisées/dénormalisées

### SE CONNECTER AUX DONNÉES

### (POWER QUERY)

- Se connecter à un fichier, une plage ou un Tableau Excel
- Se connecter à un fichier Texte ou **CSV**
- Se connecter aux fichiers d'un dossier (tout fichier ajouté dans le dossier met à la jour la source)
- Se connecter à une base de données (Access…)

#### **TRANSFORMER SES DONNÉES AVEC LE LANGAGE M**

Les bases du langage M dans Power Query

Utiliser régulièrement Excel Avoir suivi le stage *Le Master Data Management pour modéliser et partager ses données* ou équivalent

**PRÉ REQUIS** 

- Gérer les relations entre tables Optimiser le modèle de données (masquer, trier…)
- Créer des tables calculées Spécificités des données
- temporelles [Avancé] Saisie de requêtes
- directement en M
- [Avancé] Appliquer une fonction M à chaque fichier d'un dossier

#### **POWER BI ET EXCEL**

- $\blacksquare$  Transformation de plages en Tableau – avantages des Tableaux Excel – Nouvelles références structurées
- Importer depuis Power Pivot *Tables associées, mesures, colonnes calculées et hiérarchies*

#### **CALCULS ET MESURES (DAX)**

stagiaires

**Présentation du DAX – Syntaxe** générale

1 à 3 jours, selon la mise en application souhaitée sur les données apportées par les

- Colonnes calculées et mesures Contexte de ligne, de lignes
- multiples, de requête et de filtre
- Fonctions de Time Intelligence Fonctions de type Date/heure,
- Information, Logique, Maths, Texte et Statistique
- **[Avancé] Fonctions Parent/Enfant**

#### **VISUALISER SES DONNÉES**

- Créer des visualisations simples
- **Graphiques combinés,**
- Segments
- **Matrices et tables**
- Jauges et cartes
- **Formes et couleurs**
- **Mettre en page, dupliquer**
- **Modifier les interactions**
- Résumé, catégorie de données

**DIFFUSER SES VISUELS** *ISERVICE POWER BIL* 

- Créer un tableau de bord<br>Duestions en langage pa Questions en langage naturel
- **Partager un Tableau de bord**
- Mode focus
- **D**étail des vignettes
- Ajout d'un widget

## **DRÉ REQUIS TECHNIQUE**

■ Power BI Desktop<https://www.microsoft.com/fr-FR/download/details.aspx?id=45331> puis PBIDesktop.msi.

 Les mises à jour de Power BI Desktop étant fréquentes, vérifiez que vous disposez d'une version récente. E Excel 2010 et versions supérieures (idéalement version 2016/365 et supérieures).

VERSION DU DOCUMENT 1.2 DATE 02/03/2019 AUTEUR Gonzague DUCOS RÉFÉRENCE FP029 SARL IN-SET – 35 B rue Legraverend – 35200 RENNES – 02 99 79 54 27 | www.in-set.com | info@in-set.com RCS Rennes B 538 757 972 au capital de 1 500 € - [Licence CC BY NC ND](https://creativecommons.org/licenses/by-nc-nd/3.0/fr/)